## A. Additional training details

We implemented CaptionT5 using PyTorch [24], Hugging-Face Transformers [36], and OpenAI CLIP [26]. Following VALUE [15], we used the AdamW [21] optimizer with a linear learning rate scheduling. We trained CaptionT5 on 16 NVIDIA A100 GPUs. Hyperparameters used for training CaptionT5 are summarized in Table 8.

We implemented CaptionT5 to choose one of two video encoding methods during training. One option is to encode raw video frames by using the CLIP image encoder on-thefly. The other option is to use offline image features encoded by the CLIP image encoder before the training. Even though the first option takes longer training time, it can benefit from using better image features encoded by a finegrained CLIP image encoder such as CLIP-ViT-B/16. The second option has the advantage of fast training, but we may not take advantage of using better and diverse image features. In the experiment, when training CaptionT5 on VA-TEX [34] dataset and YC2 [46], we used offline CLIP-ViT-B/32 image features provided by the VALUE [15] benchmark. Therefore, we could iterate many experiments leveraging fast training. On the other hand, for learning on MSR-VTT [38] dataset, we used online image features encoded by using CLIP-ViT-B/16.

| Hyperparameter               | Value        |
|------------------------------|--------------|
| Optimizer                    | AdamW [21]   |
| Betas                        | (0.9, 0.999) |
| Weight decay                 | 0.1          |
| Adam epsilon                 | 1e-8         |
| LR scheduler                 | Linear       |
| Initial LR                   | 1.5e-4       |
| Warm-up steps                | 5000         |
| Batch size                   | 256          |
| Max epochs                   | 20           |
| Temperature for TS           | 1e-3         |
| Beam search length (default) | 6            |
| Beam search length for CR    | 2~10         |

Table 8. **Hyperparameters used for training CaptionT5.** LR, TS, and CR means learning rate, thought sampling, and caption ranking, respectively.

## **B.** Additional qualitative results

We provide additional qualitative results in Figure 5, 6, and 7. The results are generated by CaptionT5 trained in the setting where 8 video frames are given, and 7 object prompts and 7 action prompts are retrieved. Note that thought prompts are retrieved by similarity sampling for

training, but they are retrieved by top-k search for inference to generate deterministic results.

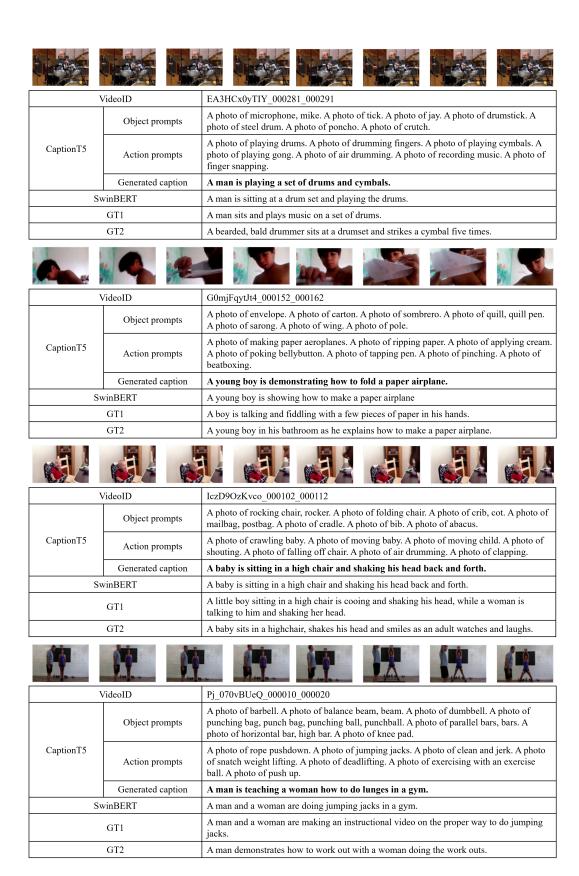

Figure 5. Example captions generated by CaptionT5 on VATEX dataset.

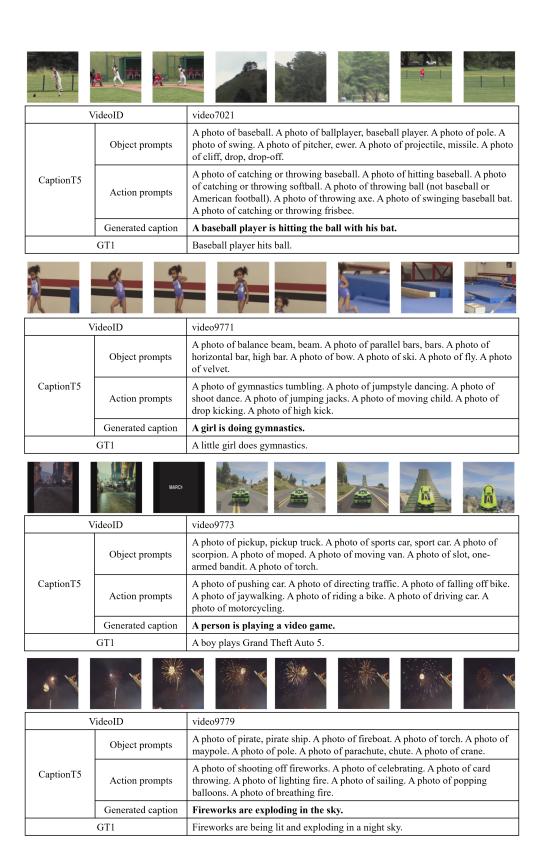

Figure 6. Example captions generated by CaptionT5 on MSR-VTT dataset.

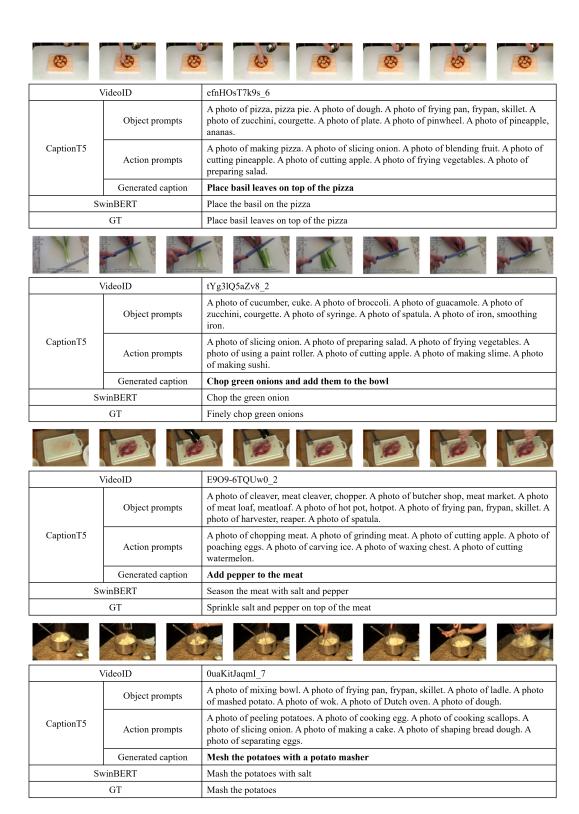

Figure 7. Example captions generated by CaptionT5 on YC2 dataset.